# **Hours, minutes and seconds.**

There are 24hours in a day, 60 minutes in an hour and 60 seconds in a minute.

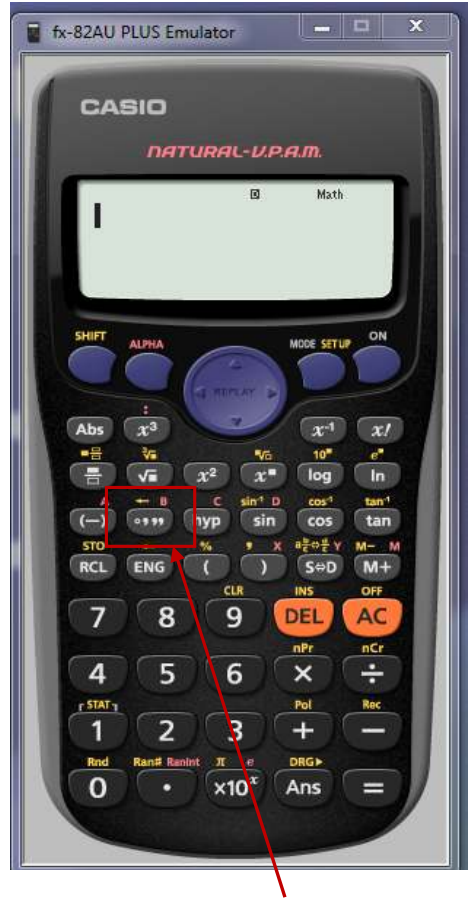

Using the [° ' "] key.

 ° represents hours, ' represents minutes and " represents seconds.

### **1. Conversions between decimals and ° ' ".**

#### **Example 1:**

2.34 hours converted to °'".

2.34

Enter 2.34 into the calculator and press [=].

Press the [°'"] key.

 $|2.34|$ 2°20'24"

## **Example 2:**

0.23 hours converted to °'".

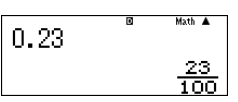

Enter 0.23 into the calculator and press [=].

Press the [°'"] key to convert.

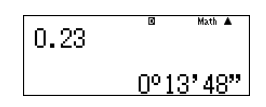

**Answer:** 13 minutes 48 seconds.

### **Exercise 1**

Convert the following times given in decimals to hours, minutes and seconds.

- (a) 5.48 hours
- (b) 23.554 hours
- (c) 16.932 hours
- (d) 1.47 hours
- (e) 0.4734 hours
- (f) 42.64 hours
- **2. Conversions between ° ' " and decimals.**

#### **Example 1:**

3 hours 35 minutes 15 seconds converted to a decimal number.

Enter 3 [° ' "] 35 [° ' "] 15 [° ' "] then [=].

3°35°15°

Press [SHIFT] [° ' "] gives:

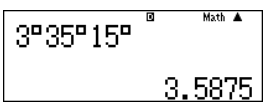

**Answer:** 3° 35' 15" = 3.5875 hours.

#### **Example 2:**

55 minutes 23 seconds converted to a decimal number.

Enter 0 [° ' "] 55 [° ' "] 23 [° ' "] then [=].

**Answer:** 2 hours 20 minutes 24 seconds.

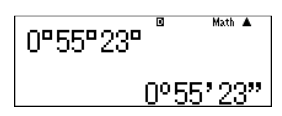

[SHIFT] [° ' "] gives:

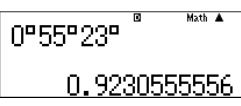

**Answer:** 0° 55' 23" = 0.9230555556 hours.

## **Exercise 2**

Convert the following times given in decimals to hours, minutes and seconds.

- (a) 12° 5' 3"
- (b) 23° 35' 43"
- (c) 2° 0' 52"
- (d) 1° 16' 8"
- (e) 65' 83"
- (f) 6' 47"

# **Answers:**

## **Exercise 1**

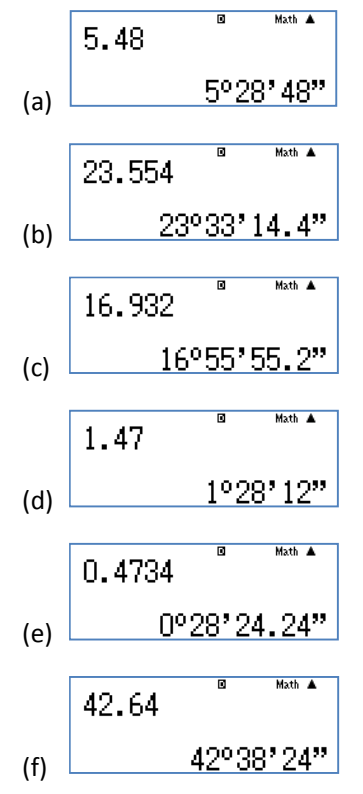

# **Problem**

Ironman competitors compete in a triathlon that involves a 3.8km swim, followed by a 180 km cycle and finishes with a marathon run of 42 km. Three friends compete and the table below shows their times for each component if the ironman event.

You are to write a newspaper article for the local newspaper to give a detailed account of how the three competitors jostled against each other as the race unfolded. Complete the table to assist you.

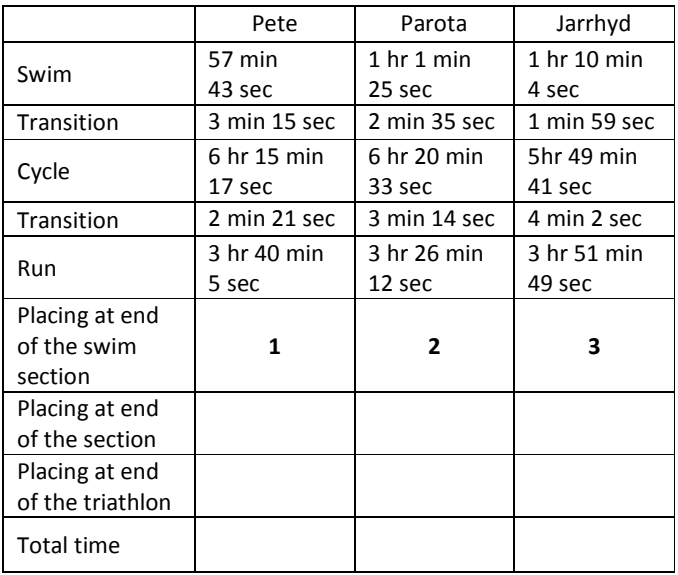

### **Exercise 2**

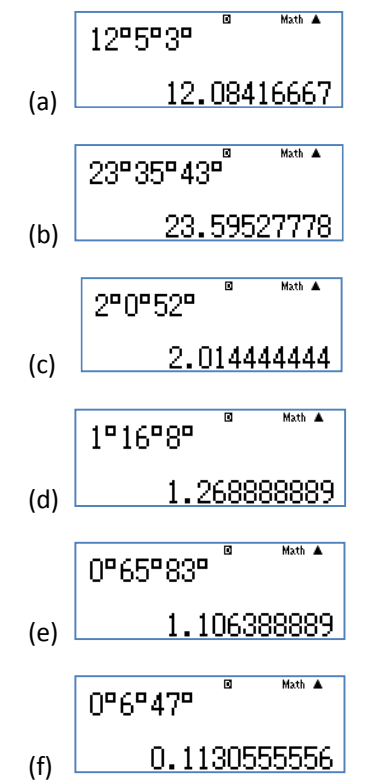

For further tips, more helpful information and software support visit our website: www.monacocorp.co.nz/casio